Università degli Studi di Pavia Facoltà di Ingegneria Corso di Laurea Magistrale in Bioingegneria

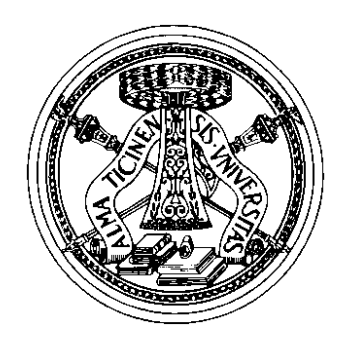

# *SUPPORTO WEBCAM PER STAMPANTE 3D*

Modellazione virtuale e stampa 3D

Relazione di:

Giada Maioli

## **INDICE**

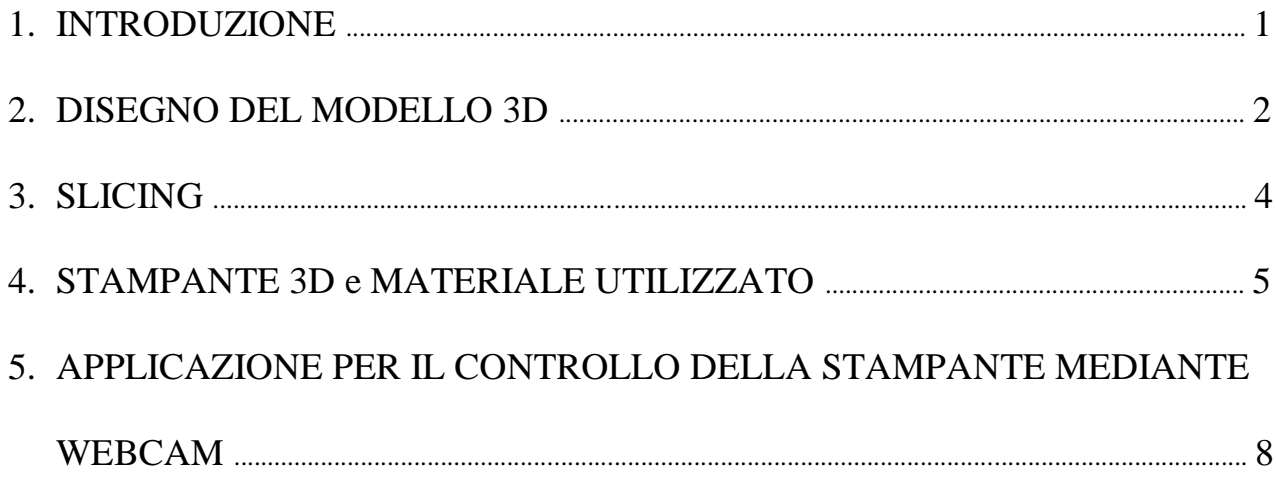

### **INTRODUZIONE**

La stampante 3D può essere considerata una naturale evoluzione di una stampante 2D, quindi laser o inkjet. La differenza sostanziale risiede nel tipo di "inchiostro" e dal supporto utilizzato. Ovviamente, mentre le stampanti tradizionali utilizzano come supporto materiale cartaceo e imprimono testi e immagini tramite la deposizione di strati di inchiostro liquido o polvere di toner, la stampante 3D utilizza un filamento di materiale plastico che viene depositato strato su strato fino ad ottenere l'oggetto in 3 dimensioni. La stampante 3D offre la possibilità di stampare e assemblare parti composte da diversi materiali con diverse proprietà fisiche e meccaniche in un singolo processo di costruzione.

Esistono tantissime tecnologie differenti di stampa 3D che consentono la produzione di oggetti molto diversi tra loro a livello, non solo di materiali, ma anche relativamente alle dimensioni, alle proprietà meccaniche ed a livello di dettaglio.

La tecnologia più utilizzata (dovuta al basso costo) è sicuramente la stampa a deposizione fusa (fused deposition modeling – FDM). Altre tecniche di stampa sono la SLS (selective laser sintering), DLP (Digital Light Processing), oltre che altre metodologie usate per la realizzazione di oggetti in leghe metalliche e altri materiali.

Analizzando quelli che risultano essere gli attuali vantaggi e svantaggi riguardanti il settore della stampa 3D, sembra facile intuire come il vantaggio principale che deriva dall'introduzione delle stampanti 3D nel mercato, principalmente industriale più che privato, stia nella possibilità di riprodurre e produrre gli oggetti più svariati secondo le esigenze e i settori di interesse**.**

Lo spessore minimo di materiale cui una stampate 3D riesce a realizzare un oggetto (risoluzione), di solito espressa in micron, può variare dai 100 ai 300 micron per una comune stampante 3D con tecnica a FDM, fino ad arrivare a livelli "stratosferici" di 10 micron per alcuni modelli in SLS o DLP. Quindi si evince che più è basso il valore di risoluzione, più lo strato di materiale è fino e quindi più definito (i layer sono talmente fini da far sembrare l'oggetto con superficie liscia ed uniforme). Però attenzione, perché più lo strato è fine più il i tempi per realizzare l'oggetto si allungheranno: come sempre bisogna trovare il giusto compromesso (almeno con le tecnologie attuali).

Il **costo** totale di una stampa dipende da molti fattori: sicuramente dal materiale stampato e dalla dimensione dello stesso, ma fattori altrettanto importanti sono tempi di stampa e materiali di scarto**.**

I **tempi di stampa** sono rapidi ma non istantanei, possono arrivare anche fino a 3 ore o più, in base alle impostazioni di stampa che di volta in volta si scelgono.

Il dato oggettivo è che la velocità media di stampa si aggira attorno ai 30 – 100 mm/s, ed ogni stampante riesce a gestire un certo range di velocità compreso in questo intervallo.

Se consideriamo che nel business l'uguaglianza tempo=denaro è di base, si capisce subito perché la grande industria attende i prossimi sviluppi sulla stampa 3D. Altro aspetto è il controllo della qualità: come abbiamo visto questi metodi prevedono la sovrapposizione di strati, ciò rende più complicata

una verifica dell'oggetto prodotto che potrebbe presentare anomalie tra uno strato l'altro. Un oggetto solido che viene tagliato e piegato, come avviene nella produzione classica, da maggiori garanzie.

È proprio per questi due motivi che si è pensato di dotare la stampante 3D di una webcam che grazie a un'applicazione scaricabile su PC o Smartphone permette di controllare e poter modificare in tempo reale il processo di stampa anche nei momenti in cui non si è presenti in laboratorio.

Il supporto per la webcam è stato stampato in ABS con la stampante 3D.

Per creare un oggetto con stampante 3D i passaggi da fare sono i seguenti:

- 1. disegnare un modello 3D con un software di modellazione grafica,
- 2. fare lo Slicing,
- 3. stampare l'oggetto.

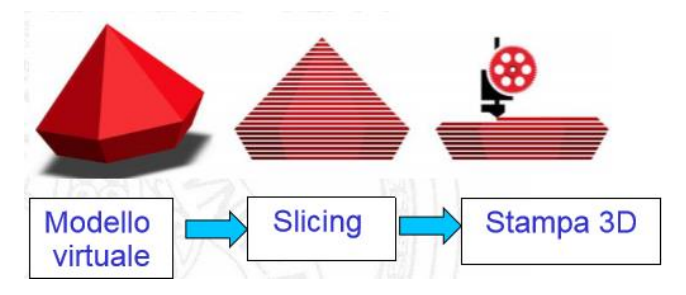

#### **DISEGNO DEL MODELLO 3D**

 $\mathbf{r}$ 

Come software per la modellazione grafica abbiamo utilizzato "**Autodesk Inventor**", è un [software](https://it.wikipedia.org/wiki/Software) di [modellazione 3D](https://it.wikipedia.org/wiki/Modellazione_3D) per la [progettazione](https://it.wikipedia.org/wiki/Progettazione) [meccanica,](https://it.wikipedia.org/wiki/Meccanica_applicata) prodotto da [Autodesk,](https://it.wikipedia.org/wiki/Autodesk) la [software](https://it.wikipedia.org/wiki/Software_house)  [house](https://it.wikipedia.org/wiki/Software_house) produttrice di [Autocad.](https://it.wikipedia.org/wiki/Autocad)

Inventor incorpora un modulo per la creazione di parti, un modulo per la creazione di assemblaggi delle stesse e il modulo per la messa in tavola, ovvero la realizzazione di un disegno con viste e tutte le [quote](https://it.wikipedia.org/w/index.php?title=Quota_(disegno)&action=edit&redlink=1) necessarie per la realizzazione del pezzo.

Il supporto per la webcam è stato progettato con 4 componenti:

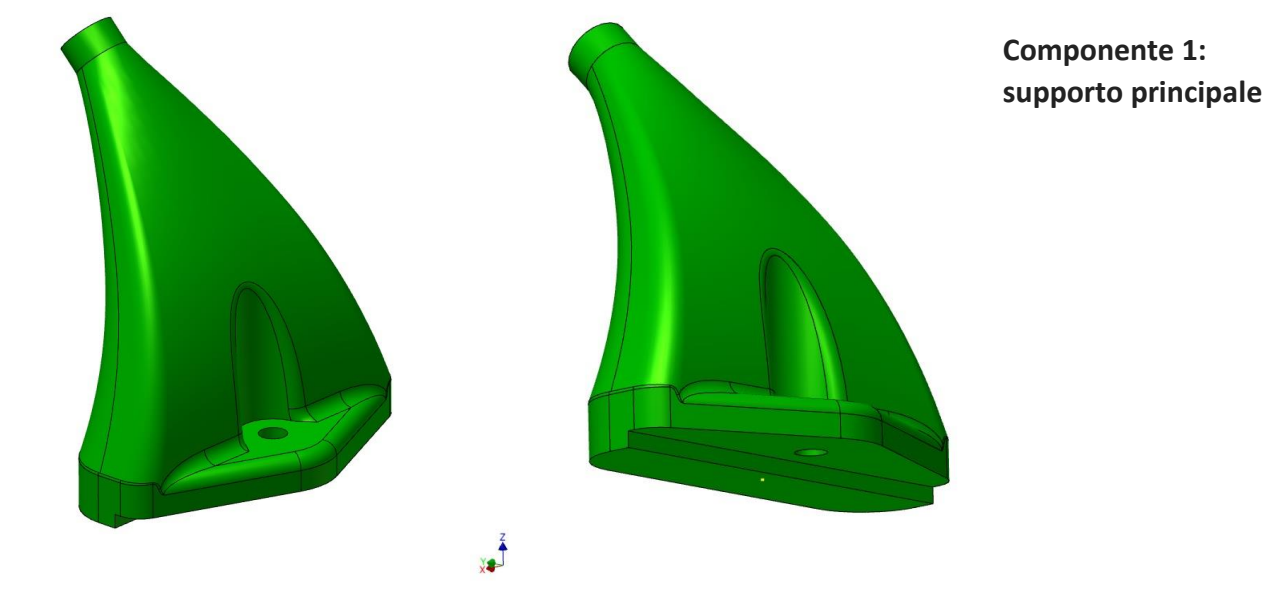

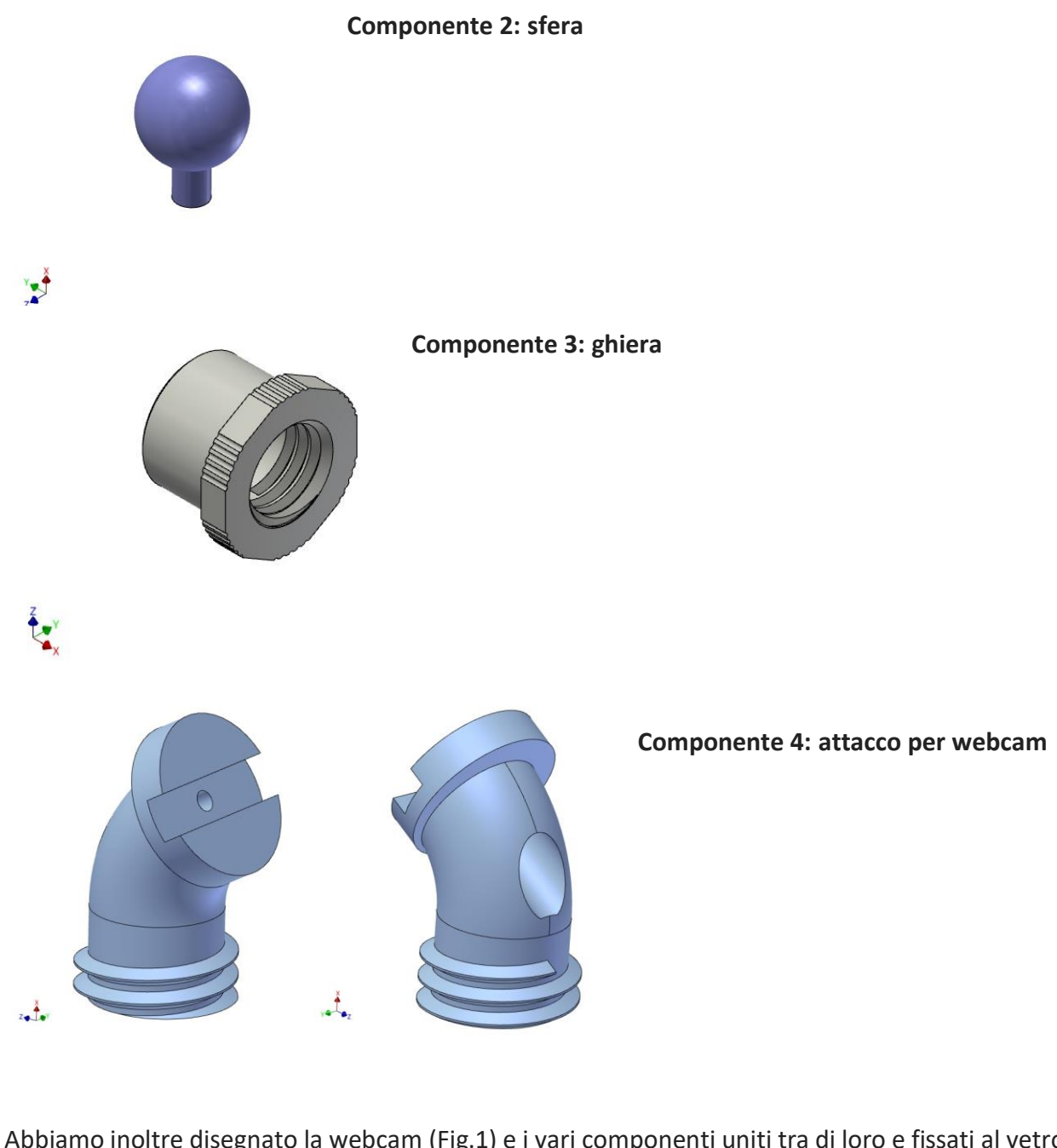

Abbiamo inoltre disegnato la webcam (Fig.1) e i vari componenti uniti tra di loro e fissati al vetro della stampante 3D (Fig.2):

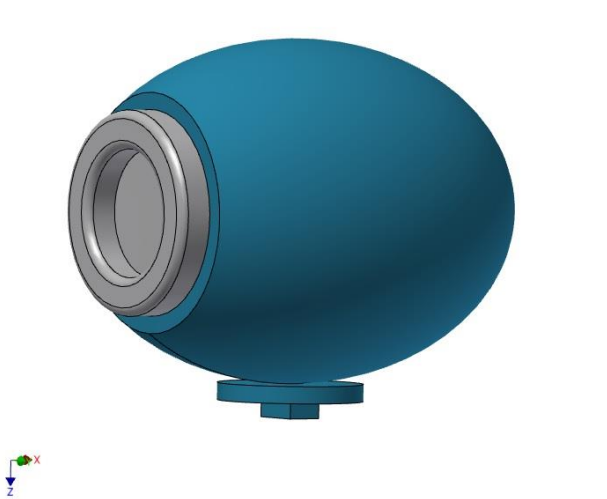

Figura 1

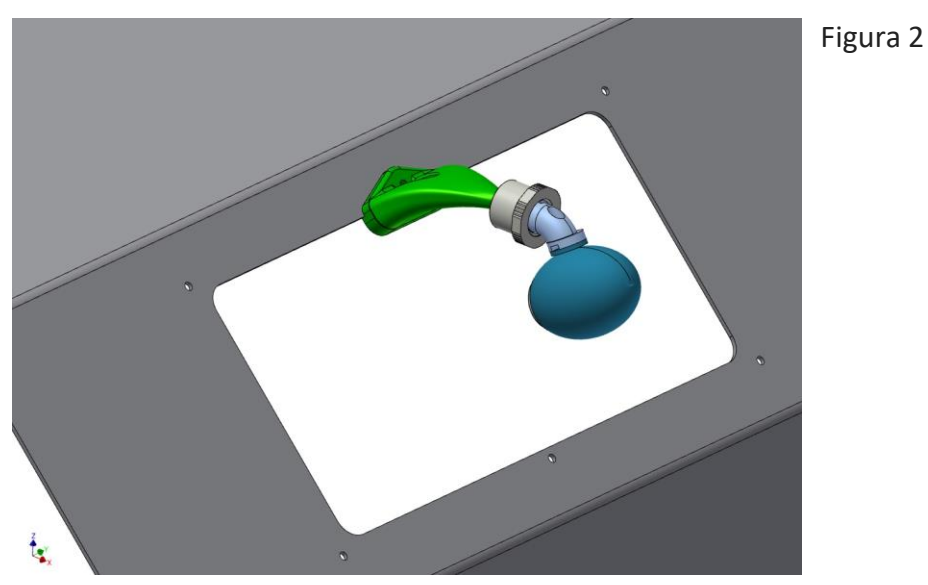

Finita la fase di modellazione grafica si salva il modello nel formato. STL e lo si carica in un software apposito che viene comunemente detto Slicer.

#### **SLICING**

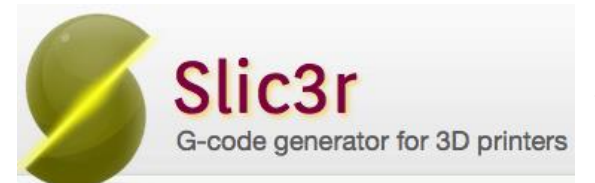

Per fare lo slicing è stato utilizzato **Slic3r** che è un software che trasforma un modello 3D in una serie di G-code generator for 3D printers istruzioni che guidano la stampante e le consentono, attraverso i suoi motori e il suo estrusore, di depositare

uno strato dopo l'altro. Nel software sono presenti numerosi algoritmi matematici che lavorano sulla geometria del modello e scelgono i percorsi ottimali per estrudere il materiale che andrà a comporre i singoli strati: perimetri, riempimento alveolare per risparmiare materiale a parità di resistenza strutturale, ponti, pareti oblique, supporti provvisori per sostenere le parti aggettanti. Inoltre decide la quantità di materiale da estrudere, controlla le temperature, le ventole e i tempi di raffreddamento.

Alcuni dei parametri utilizzati:

- Per i parametri di riempimento abbiamo scelto una "fill density" (quantità di riempimento che verrà usata nella stampa dell'oggetto) pari a 0.4 (riempimenti al 40%) e un "fill pattern" (geometria del riempimento) *rectilinear.*
- Skirt and brim: questo parametro realizza una linea attorno al perimetro dell'oggetto stampato e permette di avere un buon flusso prima della vera e propria stampa evitando problemi di "aderenza del primo strato". Ciò permette di capire anche se l'estrusore è regolato ad un'altezza idonea rispetto al piatto. Inoltre è stato aggiunto il Brim che realizza un aumento del perimetro del primo layer in modo da aumentare la superficie di adesione ed evitare deformazioni.

Skirt: numero di linee che si vogliono realizzare prima della stampa effettiva dell'oggetto. Noi abbiamo settato: 1 skirt a 8 mm dal pezzo da realizzare.

Abbiamo creato anche un supporto, fatto con lo stesso materiale dell'oggetto, ma con trama differente. In questo modo vado a sostenere le zone poste a sottosquadro.

- Risoluzione (definizione di stampa): 200 micron
- Temperatura dell'estrusore: 260°C

Con questo programma, una volta settati tutti i parametri, si crea un G-Code che serve alla stampante per procedere alla realizzazione dell'oggetto.

#### **STAMPANTE 3D e MATERIALE UTILIZZATO**

Per la realizzazione del nostro oggetto è stata utilizzata una stampante FDM.

La **Modellazione a deposizione fusa (FDM)** è una tecnologia di produzione additiva usata comunemente per applicazioni di modellazione, prototipazione e produzione. Può essere utilizzata con numerosi materiali (PLA, ABS, PLA, PVA, HIPS, materiali gommosi). Il filamento termoplastico utilizzato, riscaldato da una resistenza (fino a temperature di 250°C) viene fatto passare attraverso un ugello, il quale, strato dopo strato riesce a dar forma all'oggetto.

I vantaggi della tecnologia FDM:

- È una tecnologia pulita, semplice da utilizzare e ideale per l'ufficio
- Le termoplastiche di produzione compatibili sono stabili dal punto di vista meccanico e ambientale
- Geometrie complesse e cavità altrimenti problematiche diventano semplici con la tecnologia FDM
- I prototipi creati in polimeri standard come ABS, PC, ULTEM hanno stabilità dimensionale e durevolezza tale da poter essere impiegati in applicazioni di serie**.**

Il materiale che abbiamo utilizzato è ABS: acrilonitrile-butadiene-stirene [\(formula chimica](https://it.wikipedia.org/wiki/Formula_chimica) (C<sub>8</sub>H<sub>8</sub>·  $C_4H_6 \cdot C_3H_3N$ <sub>n</sub>). L'ABS è un comune [polimero termoplastico](https://it.wikipedia.org/wiki/Polimeri_termoplastici) utilizzato per creare oggetti leggeri e rigidi, è derivato dallo [stirene](https://it.wikipedia.org/wiki/Stirene) polimerizzato insieme all['acrilonitrile](https://it.wikipedia.org/wiki/Acrilonitrile) in presenza di [polibutadiene,](https://it.wikipedia.org/wiki/Polibutadiene) e perciò può essere definito come terpolimero.

L'ABS presenta un basso assorbimento di umidità, ed ha una densità che va da 1.03 a 1.07. Si stampa ottimamente per iniezione, estrusione e termoformatura, si incolla e si salda bene e può essere avvitato con viti auto-maschianti. Presenta buona rigidezza e tenacità a basse temperature fino a -40 °C, elevata durezza, resistenza agli urti e alle scalfiture. Ha un'ottima resistenza elettrica. È utilizzabile termicamente da -45 a +85 °C, ci sono tipi speciali che possono operare anche a temperature più elevate, quando brucia la fiamma è fuliginosa e non si ha sgocciolamento, presenta caratteristiche autoestinguenti migliorabili con versioni resistenti alla fiamma. Per quanto riguarda l'ambiente resiste ad acqua, soluzioni saline acquose, acidi diluiti, soluzioni alcaline, idrocarburi saturi, benzina, oli minerali, grassi animali e vegetali, e presenta una sufficiente resistenza all'invecchiamento, mentre non resiste ad acidi minerali concentrati, idrocarburi aromatici e clorurati, eteri e chetoni.

Per quanto riguarda la solubilità, il solvente dell'ABS è l'acetone.

La stampante 3D scalda la termoplastica fino a ottenere uno stato semi-liquido e la deposita in minuscole perle lungo il percorso di estrusione. Ove sia necessario un supporto, la stampante 3D deposita un materiale rimovibile che funge da struttura di sostegno, nel nostro caso è stato utilizzato un sostegno per la stampa del componente 1. Lo spessore dello strato stampato era di 200 micron (0.2 mm).

Fasi di stampa del componente 1:

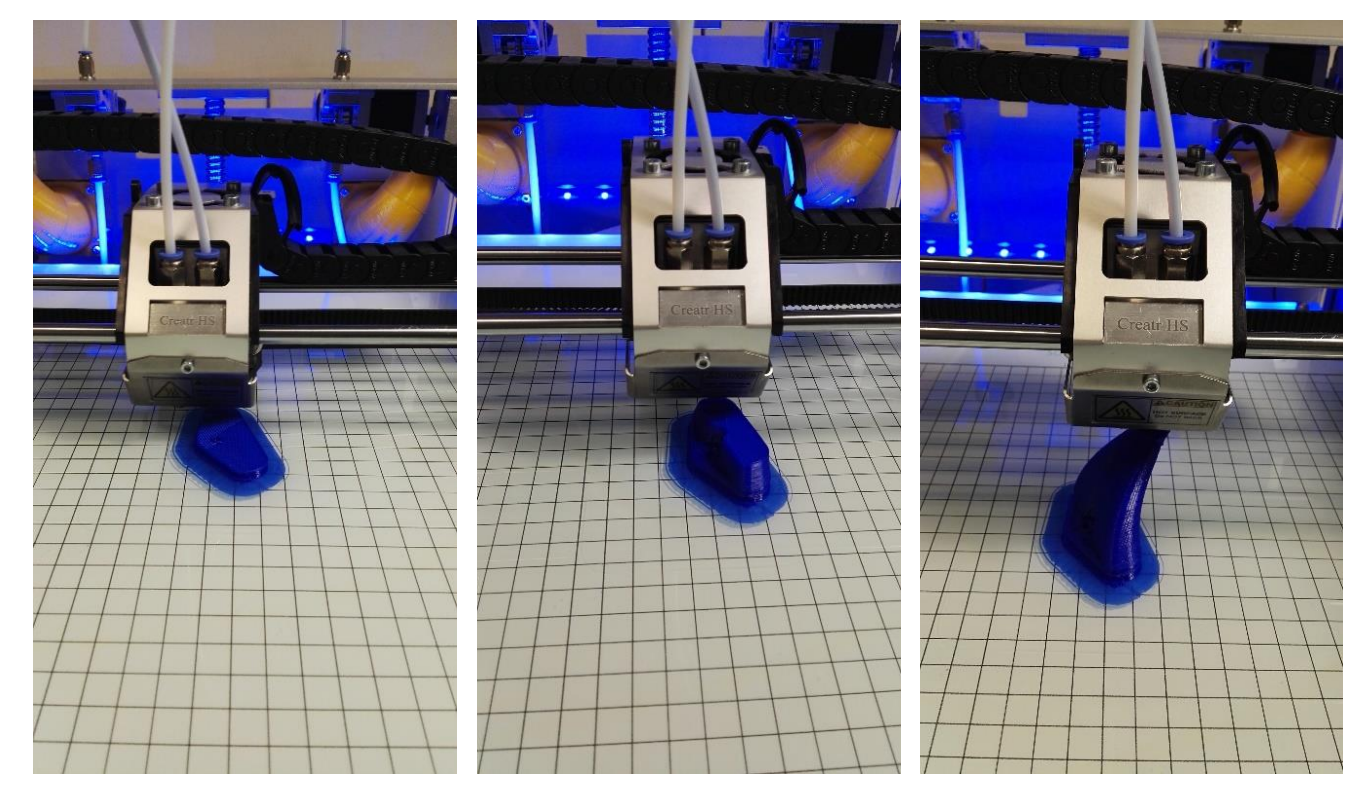

Stampa del componente 2:

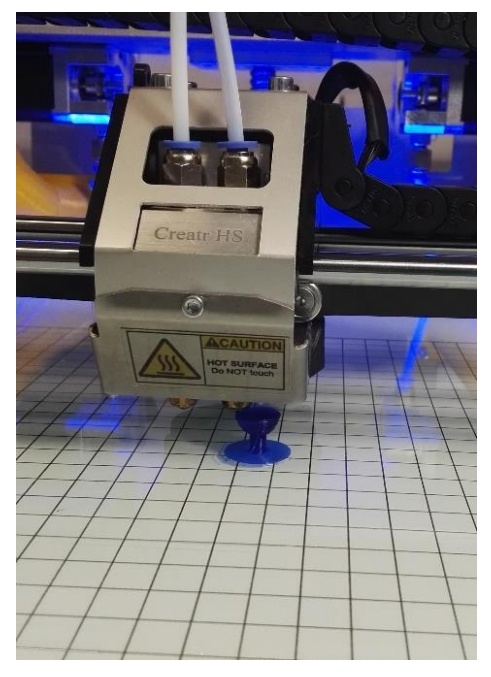

Durante la post-lavorazione l'utente rimuove il materiale di supporto.

Nelle seguenti foto sono mostrati i pezzi stampati:

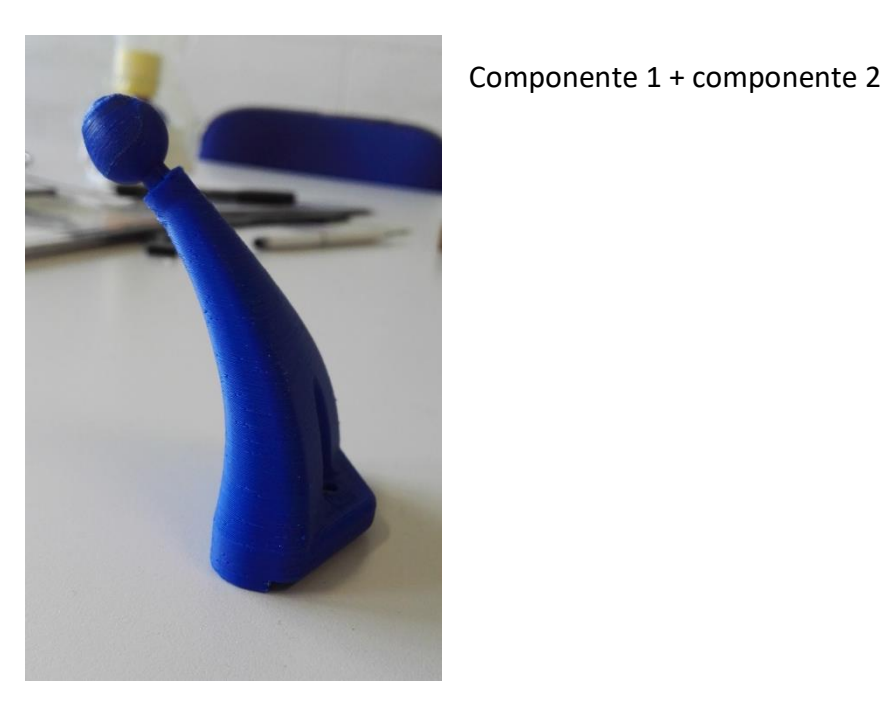

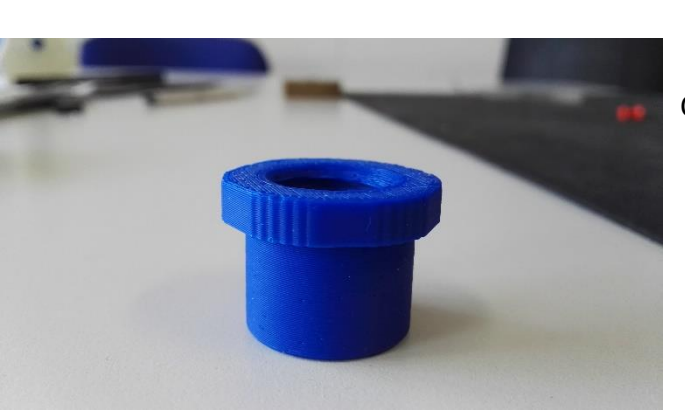

Componente 3

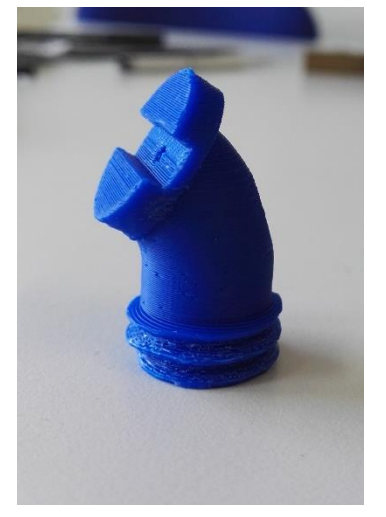

Componente 4

Una volta stampati i singoli pezzi abbiamo provveduto ad incollare il componente 1 e il componente 2 e ad avvitare gli altri due componenti tra di loro. Dopodiché abbiamo fissato con una vite il componente 4 alla webcam in dotazione, ottenendo un pezzo unico (Fig.3).

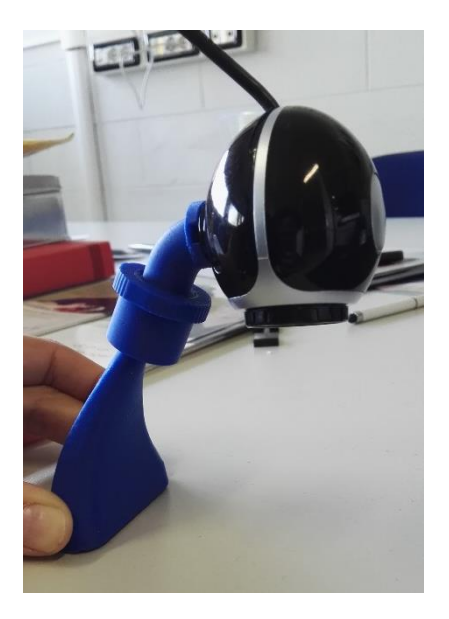

Figura 3

Infine abbiamo fissato mediante una vite il supporto per la webcam al vetro della stampante 3D (Fig.4):

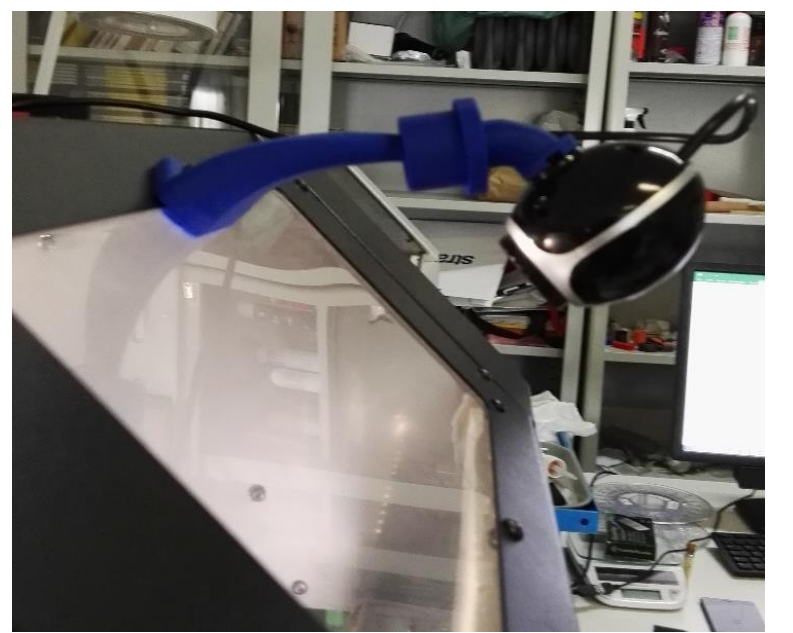

Figura 4

#### **APPLICAZIONE PER IL CONTROLLO DELLA STAMPANTE MEDIANTE WEBCAM**

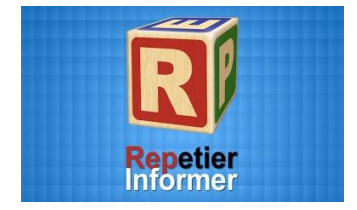

Una delle applicazioni che permettono il controllo della stampante 3D da tablet, PC, o smartphone ovunque tu sia e in ogni momento, è **Repetier-Informer**.

L'applicazione Repetier-Informer è disponibile per i dispositivi Android e iOS, è possibile scaricarla all'indirizzo:

<https://itunes.apple.com/us/app/repetier-informer/id891239043?l=en&ls=1&mt=8>

https: // [play.google.com/store/apps/details?id=com.ionicframework.repetierinformer337630](https://play.google.com/store/apps/details?id=com.ionicframework.repetierinformer337630)

Lo scopo di questa applicazione è quello di controllare lo stato della stampa mediante webcam e di ricevere importanti messaggi sul tuo smartphone o tablet; è possibile specificare per quali eventi vengono inviati messaggi:

- Stampa introduttiva
- Stampa in pausa
- Stampa bloccata
- Stampa Finita
- Errori fatali
- Slicing finito

Caratteristiche e vantaggi:

- Massima flessibilità: accesso e controllo delle stampanti 3D tramite interfaccia web da qualsiasi luogo.
- Massima compatibilità: funziona su tutti i recenti browser su computer, smartphone e tablet.
- Webcam integrata: guarda i momenti di stampa.
- Timelapse Video: crea video timelapse della stampa che è possibile condividere.
- Sicurezza tramite autenticazione utente: solo chi ha i diritti può configurare e modificare la stampa.
- Calcolo dei prezzi: è possibile ottenere i costi di produzione prima della stampa.
- Supporto multi stampante: è possibile connettere più stampanti simultaneamente.

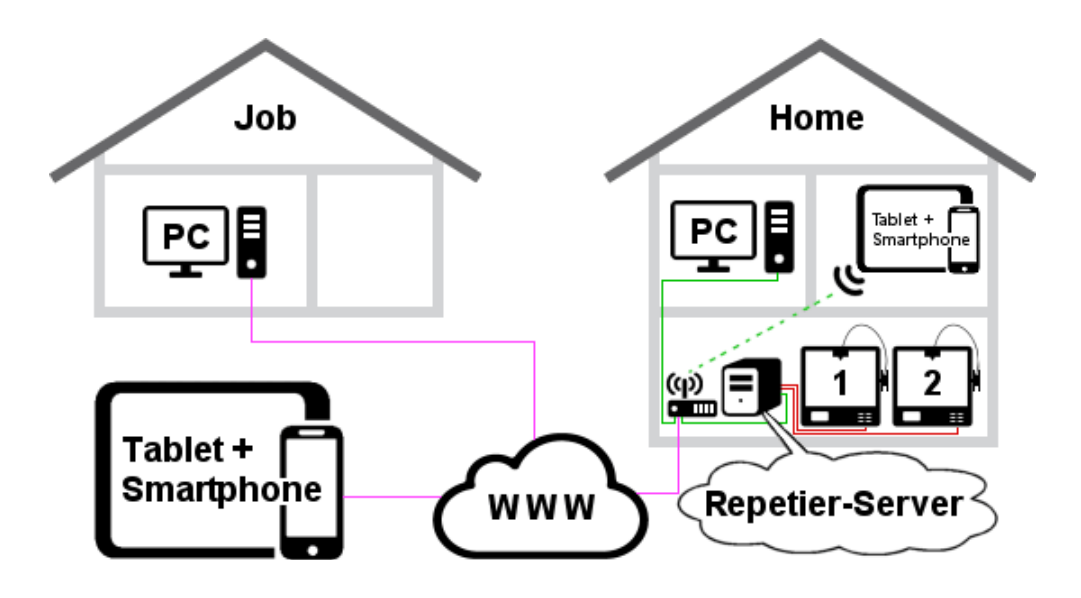